DOWNLOAD OR READ : C CLASSES AND DATA STRUCTURES PDF EBOOK EPUB MOBI

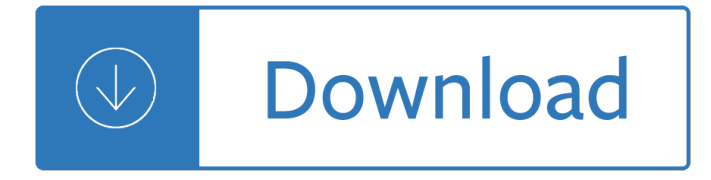

### **c classes and data pdf**

C Programming Tutorial in PDF - Learn ANSI, GNU and K/R standard of C programming language with simple and easy examples covering basic C, language basics, literals, data types, functions, loops, arrays, pointers, structures, input and output, memory management, pre-processors, directives etc.

## **C Programming Tutorial in PDF - Current Affairs 2018**

Overview. USB was designed to standardize the connection of peripherals like keyboards, pointing devices, digital still and video cameras, printers, portable media players, disk drives and network adapters to personal computers, both to communicate and to supply electric power.It has largely replaced interfaces such as serial ports and parallel ports, and has become commonplace on a wide range ...

### **USB - Wikipedia**

A History of C++: 1979â<sup>o</sup> 1991 Bjarne Stroustrup AT&T Bell Laboratories Murray Hill, New Jersey 07974 ABSTRACT This paper outlines the history of the C++ programming language.

## A History of C++: 1979â<sup>o</sup> 1991

In computer science and computer programming, a data type or simply type is an attribute of data which tells the compiler or interpreter how the programmer intends to use the data. Most programming languages support common data types of real, integer and boolean.A data type constrains the values that an expression, such as a variable or a function, might take.

### **Data type - Wikipedia**

PHYSICS PHYSICS C: MECHANICS PHYSICS C: ELECTRICITY AND MAGNETISM Course Description Effective Fall 2014 AP Course Descriptions are updated regularly.

## **AP PHYSICS C COURSE DESCRIPTION EFFECTIVE FALL 2014**

Welcome to the U.S. Department of Education's Individuals with Disabilities Education Act (IDEA) website, which brings together IDEA information and resources from the Department and our grantees.

## **Individuals with Disabilities Education Act | IDEA**

Frustum PointNets for 3D Object Detection from RGB-D Data Charles R. Qi1 Wei Liu 2Chenxia Wu Hao Su3 Leonidas J. Guibas1 1Stanford University 2Nuro, Inc. 3UC San Diego Abstract In this work, we study 3D object detection from RGB-D data in both indoor and outdoor scenes.

## **Frustum PointNets for 3D Object Detection from RGB-D Data**

If you need to Export Each sheet to an individual .pdf file this Macro will do it for you. It will go through all the sheets in your Workbook and save each one to a separate PDF file using the worksheet name as file name.

## **Excel VBA - Export Each Worksheet to a Separate PDF**

C++ Language These tutorials explain the C++ language from its basics up to the newest features introduced by C++11. Chapters have a practical orientation, with example programs in all sections to start practicing what is being explained right away.

### **C++ Language - C++ Tutorials**

View and Download Raymarine C Series reference manual online. C Series LCD Color Displays. C Series GPS pdf manual download. Also for: C120, C70, C80, Deskjet 959c.

# **RAYMARINE C SERIES REFERENCE MANUAL Pdf Download.**

IMS Health and Quintiles are now IQVIA. We are committed to providing solutions that enable healthcare companies to innovate with confidence, maximize opportunities and, ultimately, drive healthcare forward. We do this via breakthroughs in insights, technology, analytics and human intelligence that bring the advances in data science together with the possibilities of human science.

# **A New Path to Your Success Via Human Data Science - IQVIA**

2 the consumer spending weights used to combine, or average together, basic indexes.2 The Chained CPI for All Urban Consumers (or C-CPI-U), also represents the urban population as a whole. BLS began

# **Chapter 17. The Consumer Price Index (Updated 2-14-2018)**

© 2017 Cisco and/or its affiliates. All rights reserved. This document is Cisco Public Information. Page 3 of 22 Data Center Thermal Considerations

# **Data Center Power and Cooling White Paper - cisco.com**

Logit is another form of transforming binomial data into linearity and is very similar to probit. Logit functions by taking the log of the odds:  $logit(P) = log P/(1-P)$ .

## **Probit Analysis By: Kim Vincent - San Francisco State**

MIL-C-104C Military Specification - Crates, Wood, Lumber and Plywood, Sheathed, Nailed, and Bolted 2 Documents are Chose listed in the issue of the Department of Defense Index of

# **MIL-C-104C - Military Specification - Crates, Wood, Lumber**

Under the hood, ES6 classes are not something that is radically new: They mainly provide more convenient syntax to create old-school constructor functions.

## **15. Classes - Exploring JS**

9 C is a general-purpose, high-level language that was originally developed by Dennis M. Ritchie to develop the UNIX operating system at Bell Labs.

## **About The Tutorial**

1. How can PHP Read Excel File xlsx format using Simple XLSX Parse and retrieve data from Excel XLS files: 2. How can PHP Extract Text from PDF using PHP PDF to Text

# **PHP Classes scripts - PHP Class Scripts, Tutorials, Jobs**

Conditional Image Synthesis with Auxiliary Classiﬕer GANs monarch butterfly goldfinch daisy redshank grey whale Figure 1. 128 128 resolution samples from 5 classes taken from an AC-GAN trained on the ImageNet dataset.

# **Conditional Image Synthesis with Auxiliary Classifier GANs**

A.0.3 Classification based on weight of evidence A.0.3.1 For some hazard classes, classification results directly when the data satisfy the

# **APPENDIX A TO §1910.1200– HEALTH HAZARD CRITERIA (MANDATORY)**

- 4 - 4 Suffix Unfortunately, it was not obvious how to extend the templated P Pr re ef fi ix x approach to deal with suffixes. How-ever, it can be done.

# **Wrapping C ++ Member Function Calls - Bjarne Stroustrup**

Downloads of the Numerical Recipes source code in machine-readable format are not available as part of this free resource. For information on downloads, please go to the Numerical Recipes On-Line Software

Store.

## **Numerical Recipes in C - nrbook.com**

FTSE Russell 7 of 7 About FTSE Russell FTSE Russell is a leading global provider of benchmarking, analytics and data solutions for investors, giving them a precise view of the market relevant

## **Guide to Chinese Share Classes - ftse.com**

Multivariate Analysis of Variance (MANOVA) Aaron French, Marcelo Macedo, John Poulsen, Tyler Waterson and Angela Yu. Keywords: MANCOVA, special cases, assumptions, further reading, computations

## **Multivariate Analysis of Variance (MANOVA)**

This page is about a technique for reducing the memory footprint of programs in compiled languages with C-like structures - manually repacking these declarations for reduced size.

## **The Lost Art of Structure Packing - catb.org**

Resources- Take a Look! General . Code Reviews.If you are interested in coding standards you may also be interested in Code Review Standards I have created at http ...

## **C++ Coding Standard - Possibility**

NEW ZEALAND DATA SHEET . Cipramil v 1.0 December 2018 Page . 4. of . 19. entering a manic phase. It should be noted that citalopram is not approved for use in treating bipolar

## **NEW ZEALAND DATA SHEET - Medsafe**

Suggested citation: U.S. Department of Health and Human Services, Office of Disease Prevention and Health Promotion. (2014). National Action Plan for Adverse Drug Event Prevention.

## **National Action Plan for Adverse Drug Event Prevention**

Ethanol Fuel Properties and Data Page . Basic Stuff - Ethanol: Ethanol is a pure chemical substance with the formula C2H5OH (or empirically C2H6O), with a formula weight of 46.06.

### **Ethanol Fuel Properties and Data Page - txideafarm.com**

A Scalable, Commodity Data Center Network Architecture Mohammad Al-Fares malfares@cs.ucsd.edu Alexander Loukissas aloukiss@cs.ucsd.edu Amin Vahdat

### **A Scalable, Commodity Data Center Network Architecture**

Contents. Introduction Overview Features of random forests Remarks How Random Forests work The oob error estimate Variable importance Gini importance

### **Random forests - classification description**

Big Data: the new 'The Future' In which Forbes magazine finds common ground with Nancy Krieger (for the first time ever?), by arguing the need for theory-driven analysis

### **Big data in R - Columbia University**

Version 1.22.0: Sticky Notes or Text Annotations. The PDF reference document defines Sticky Notes or Text Annotation in Section 8.4 page 621. "A text annotation represents a  $\hat{\alpha} \in \hat{\alpha}$ esticky note $\hat{\alpha} \in \hat{\alpha}$  attached to a point in the PDF document.

Candidate solution techniques Fragile vessels Btooom vol 2 Cryptography theory and practice solutions manual My beloved tm mendes Can you believe it 1 stories and idioms from real life 1 book rar Atkins physical chemistry 9th edition Modern financial macroeconomics panics crashes and crises Astm table 54b excel Japanese for all occasions And here s the kicker conversations with 21 top humor Biochemistry for clinical medicine Ekiben the art of the japanese box lunch 1st edition The ancient wisdom of the chinese tonic herbs Differential equations with boundary value problems 8th edition Iec 60529 standard free download Manual de tractor ford 6600 Surgical treatment of colorectal problems in children A memory of light Vampire academy the graphic novel 1 richelle mead Suzuki smash 110 service manual Bye bye birdie vocal score The reflecting pond meditations for self discovery hazelden meditations Flannery o connor the lame shall enter first Encyclopedia of acoustics 4 vols Dynamic aspects of microtubule biology James stewart essential calculus 2nd edition Sephardic israeli cuisine a mediterranean mosaic Invertebrate zoology a functional evolutionary approach by ruppert fox barnes Bmw 635csi owners manual Pearson diagnostic test chem answer key Series parallel circuits worksheet answers Aaos critical care transport Aircraft maintenance manual boeing 747 Honda service manual f560 Bsava manual of small animal ophthalmology bsava british small animal veterinary association Heresy in the later middle ages the rela Caterpillar th63 service manual Icb past exam papers download Amls pretest answer sheet Chewing over the west occidental narratives in non western readings cross cultures Understanding product design for injection molding hanser understanding books Pci design handbook 8th edition Shakespeare and the comedy of forgiveness The manga guide to statistics bytakahashi Numerical mathematics and computing solution manual 6th Male sexuality the atlantis position Led zeppelin houses of the holy Mastering chemistry answer key chapter 5 Trubble and trixie and the magic potty show

Aviationradiocommunicationsmadeeasyvfreditiontalklikeaprowithtemplatesthatfunctiona Academic writing for graduate students 3rd edition Download chevy astro van repair manual Wild ruins the explorer s guide to britain lost castles Worlds first complete guide to laptop notebook repair Color atlas and text of histology by gartner phd leslie Computational techniques the multiphase cfd approach to fluidization and green energy technologies Down the rabbit hole the curious adventures of holly madison Manual of first aid l c gupta